## Intermediate  $R / Bioconductor$  for Sequence Analysis

Marc Carlson, Valerie Obenchain, Hervé Pagès, Paul Shannon, Dan Tenenbaum, Martin  $Morgan<sup>1</sup>$ 

14-15 February 2013

1 $\cdots$ m $\cdots$ gan $\cdots$ 

## **Contents**

## **I** *R* **/** *Bioconductor* **5 1** *R* **6** 1.1 Statistical analysis and comprehension ............................... 6 1.2 Essentials ............................................... 6 1.3 Do's .................................................. 6 1.4 Help! .................................................. 6 **2** *Bioconductor* **7** 2.1 Packages ................................................ 7 2.2 Classes and methods ......................................... 7 2.3 Help! .................................................. 7 **3 Sequencing 8** 3.1 Technologies .............................................. 8 3.2 Data .................................................. 8 3.3 Biology ................................................ 8 3.4 Analysis ................................................ 8 3.4.1 Work flows .......................................... 8 3.4.2 Who does what, and why? .................................. 8 **4 Reads and strings 9** 4.1 Reads ................................................. 9 4.2 Biostrings ............................................... 9 4.3 ShortRead ............................................... 9 **5 Alignments and Ranges 10** 5.1 Alignments . . . . . . . . . . . . . . . . . . . . . . . . . . . . . . . . . . . . . . . . . . . . . . 10 5.2 GenomicRanges . . . . . . . . . . . . . . . . . . . . . . . . . . . . . . . . . . . . . . . . . . . . 10 **II Differential Representation 11 6 RNA-seq Data 12** 6.1 Experimental considerations . . . . . . . . . . . . . . . . . . . . . . . . . . . . . . . . . . . . . 12 6.1.1 Differential expression . . . . . . . . . . . . . . . . . . . . . . . . . . . . . . . . . . . . 12

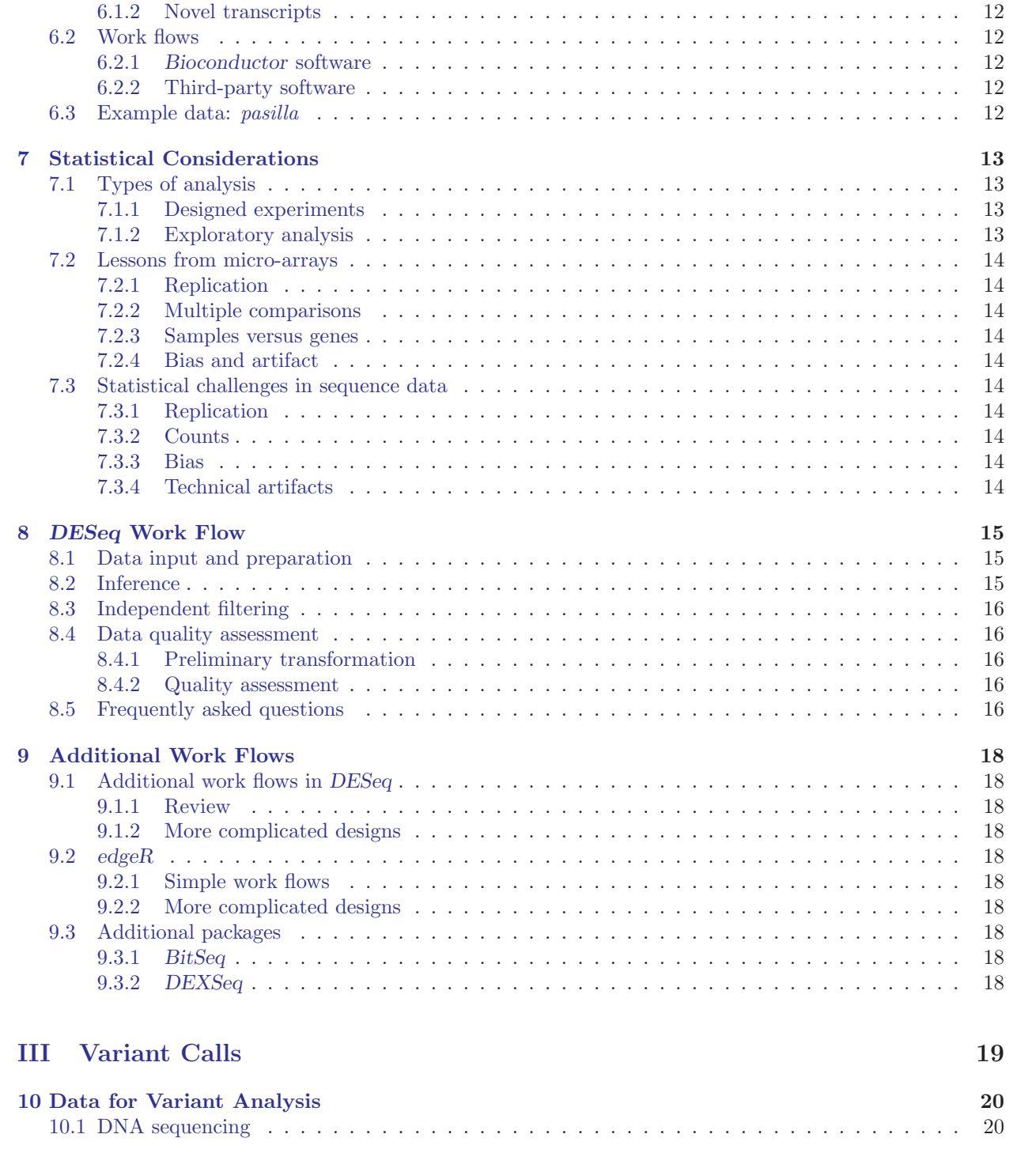

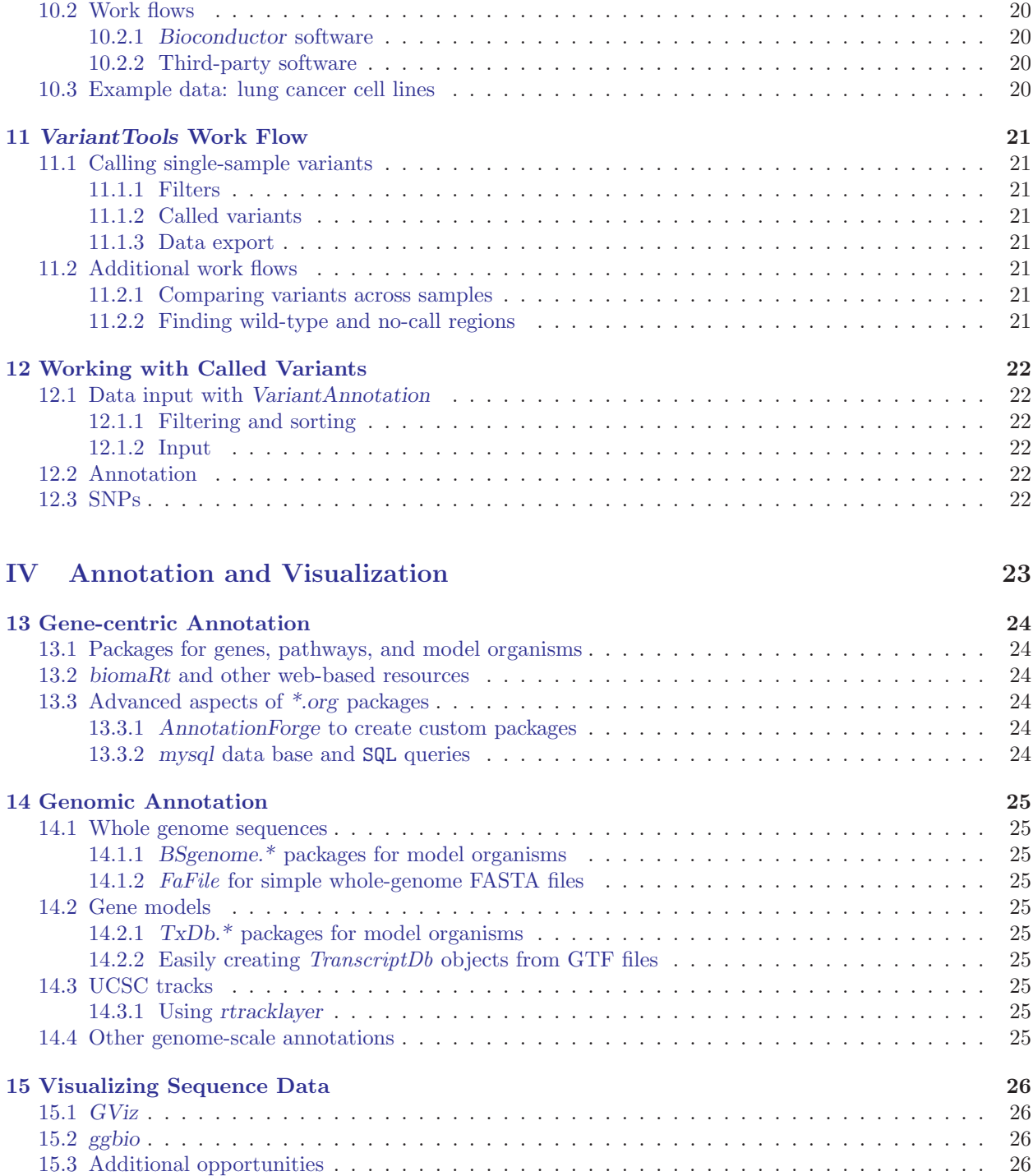

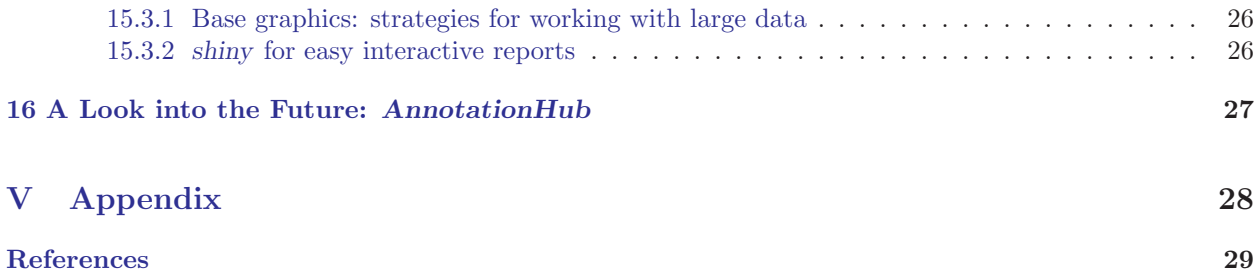